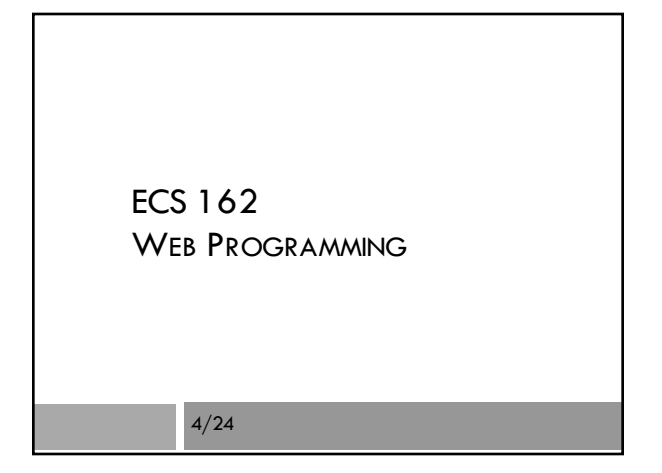

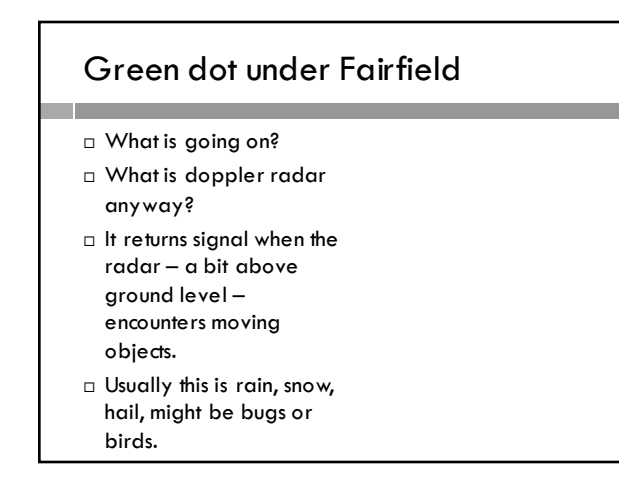

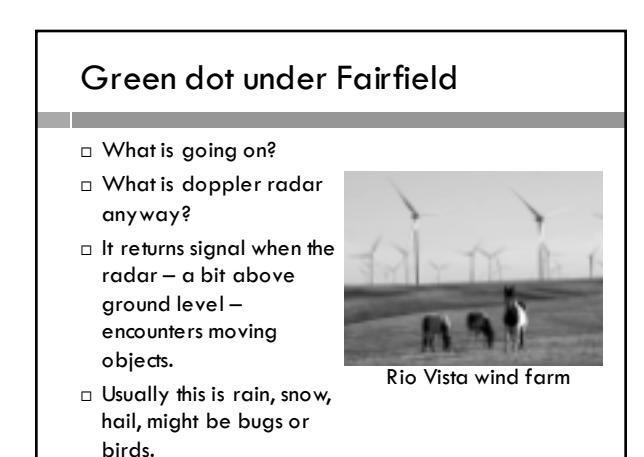

## What could go wrong?

 $let weather = {'desc" : "sumny" }$ function check(w)  $\{$ if (w.desc = "raining") { console.log("umbrella!"); } } check(weather); console.log(weather.desc);  $\Box$  Trick question – what does this print?

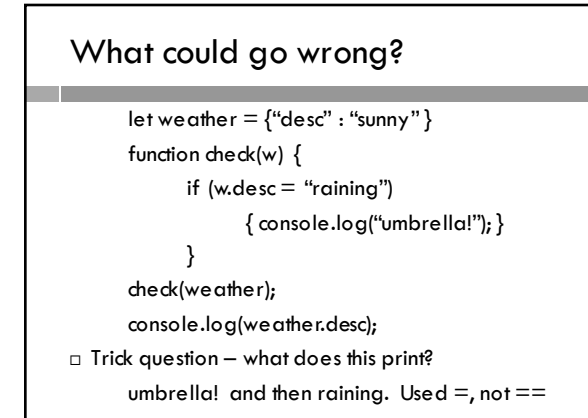

# Side effect of bug in function…

- $\Box$  Could we prevent errors by declaring the object with const, rather than let?
- □ Sadly no! Const prevents the reference weather from being re-used for some other object. But the object itself is still mutable.
- $\square$  So const is mostly useful for primitive scalar data types.

#### Today

- □ More closure examples
- □ Closures are what people from industry ask about when they want to know if we are running a serious Web programming course
- $\square$  In Javascript, closures are the answer to life, the universe and everything…

## Closure quiz

```
let x = "outer";function f() {
  let x = "inner";
```
let  $a =$  function () { console.log(x);

```
}
return a;
```

```
}
```

```
let a = f(j; a(j; \text{ console.log}(x));
```
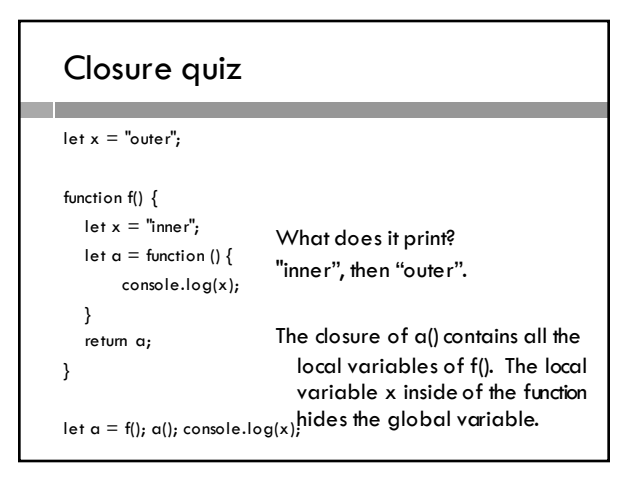

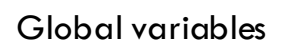

```
\Box A variable declared outside of any function is global
¨ In strict mode:
        function accidentallyGlobal() {
```
What does it print?

```
\text{accident} = 2; \odot
```

```
accidentallyGlobal();<br>console.log("accident:", accident);
```
□ Runs fine in "sloppy mode", accidentally creates a global variable accident.

¨ How do you make your programs strict mode?

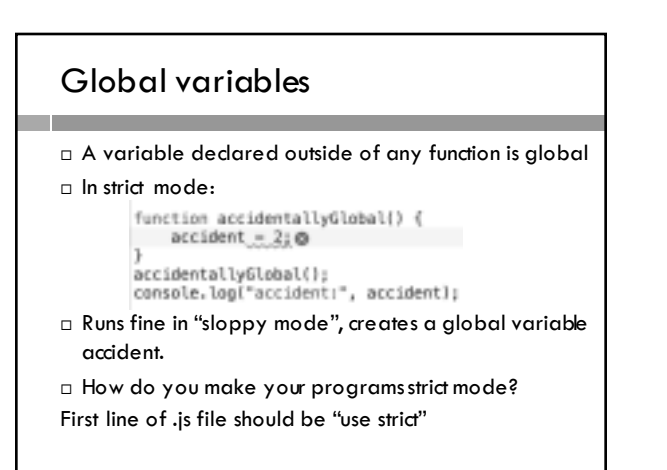

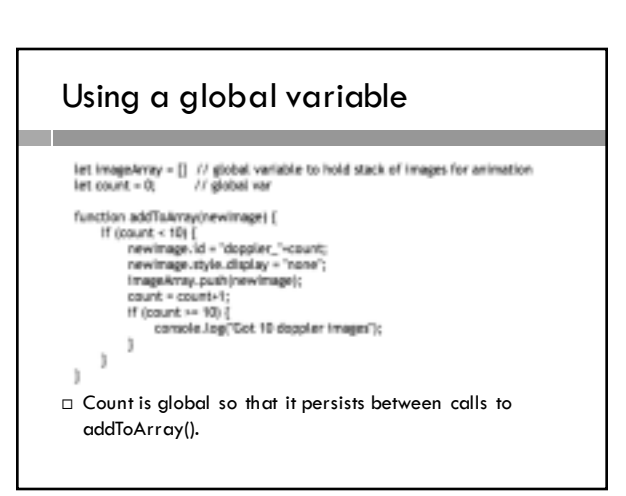

## Static variables

- □ Static variables are local, but persist through multiple calls to the function.
- ¨ Javascript does not have them!
- $\Box$  But it is so uncool to use globals instead.
- ¨ Why?

## Static variables

- □ Static variables are local, but persist through multiple calls to the function.
- ¨ Javascript does not have them!
- $\Box$  But it is so uncool to use globals instead.
- ¨ Why?
	- Because it often introduces bugs. It is easy to accidentally change a global variable, since it can be changed anywhere in the file.

## Function property as static variable

```
function persist() {
  if (persist.x == undefined ) {
       persist.x = 0;
    }
   persist.x++;
   console.log(persist.x);
}
```

```
\square People seem to think this is better, but it isn't
```
## It's still global!

```
function persist() {
  if (persist.x == undefined ) {
      persist.x = 0;
    }
   persist.x++;
   console.log(persist.x);
}
```
console.log(persist.x); // Works! Bad! Plus, ugly...

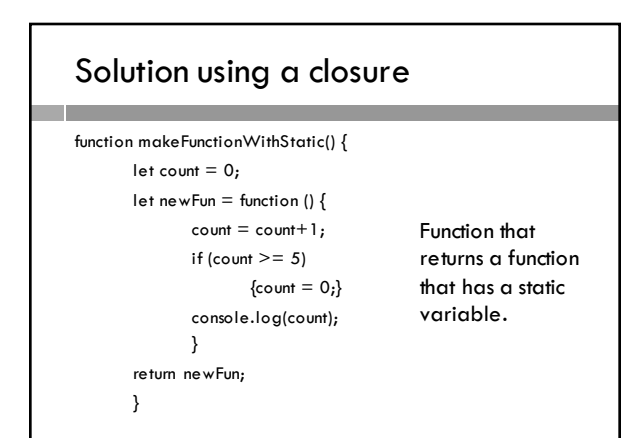

## Solution using closure

 $let counter = makeFunctionWithStatic()$ ; for  $(i=0; i<10; i++)$ {counter();}

¨ Now count is static - it persists between calls to counter() – and also local to counter().

#### **Objects**

- $\Box$  A Javascript object is, at heart, a data structure mapping keys to values (map/dictionary/hash table/associative array).
- □ While this is super-simple and useful, it does not cover some important things:
	- ¤Private data and methods
	- ¤Inheritance
	- ¤Instantiation
- $\square$  These are also available in Javascript via classes

#### Public vs private data

- let DavisWeather  $=$  {"desc": "sunny"};
- $\Box$  Any code with access to weather also sees weather.desc and weather.temp – that is, these properties of the object are public.
- ¨ Javascript does not really have private data associated with objects, but we fake it with function scoping.
- □ In ES6 (the most recent version of Javascript), we do this by declaring a class, which gives us a constructor method.

#### Class

```
class Weather {
 constructor (desc) {
   this.desc = desc;
 }
```
- }
- let DavisWeather = new Weather("sunny");
- □ Defines a class of objects.
- $\Box$  An instance of a Weather object is created using the new keyword.
- $\Box$  The constructor function might take arguments.

#### Constructor functions

- $\Box$  By convention, the name of a class begins with a capitol letter
- $\Box$  Constructor function parameters control the initial settings of properties
- $\Box$  "this" in the constructor function contains the object being created. As opposed to, say, the class or the constructor function, which are also objects…

#### Class

```
class Weather {
 constructor (desc) {
   this.desc = desc;
 }
}
let DavisWeather = new Weather("sunny");
□ So far, the resulting object (DavisWeather) is the
   same as the version declared with an object literal.
```
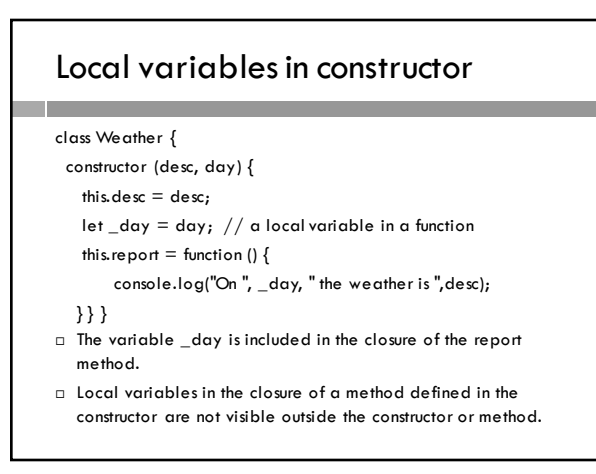

## Constructor with multiple methods

```
□ Add a method:
this.changeDay = function () \{_dday = "Tuesday";
  }
□ We see that it changed:
DavisWeather.changeDay()
DavisWeather.report()
> On Tuesday the weather is sunny
                                   The two functions
                                   share the same 
                                   closure – the local 
                                   variables of the 
                                   constructor function.
```
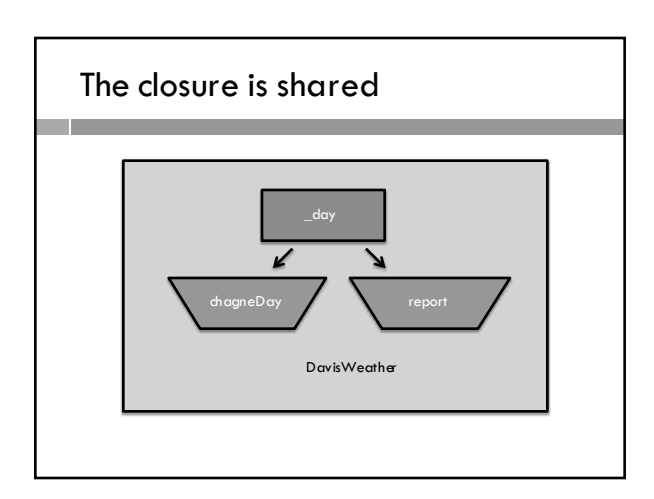

## Private data

- $\Box$  This is not exactly like private data in a C++ or Java dass
- □ But it servers the same purpose, more or less.
- $\Box$  The local variables of the constructor in the closure are private to the class, but persist throughout the lifetime of the object.